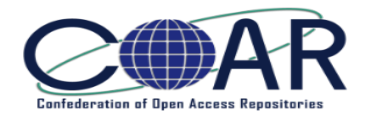

## **Prototype implementation of the COAR Resource Type vocabulary in DSpace**

## **Pedro Príncipe, José Carvalho, Ricardo Saraiva, Nelson Torres,**  University of Minho, Portugal

**COAR Controlled Vocabularies Workshop, May 8, 2017 - Università Ca' Foscari, Venezia, Italy**

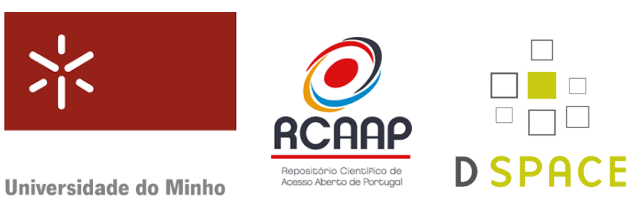

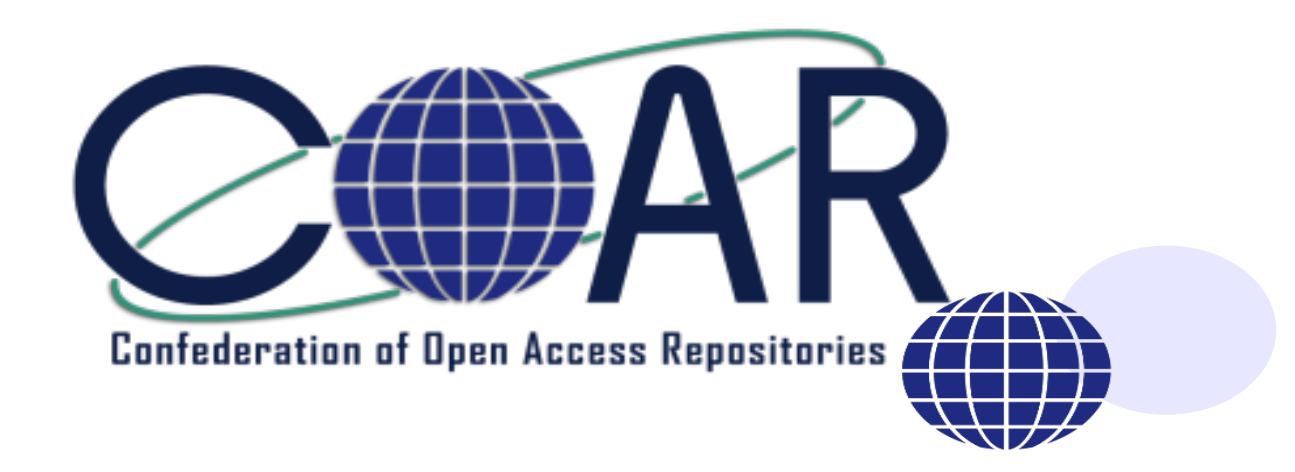

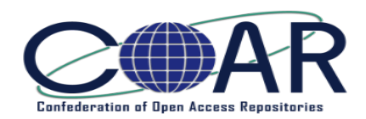

# **CONTEXT**

- **Two critical issues:** 
	- **1) Adoption in Metadata Guidelines**
	- **2) Adoption by Repositories Software Platforms!**

*We need prototype implementations… plugins, patch's… to boost the implementation of the COAR vocabularies!*

- *E.g.*: EPrints plugin: mapping EPrints types to COAR Resource Types: [http://](http://bazaar.eprints.org/422/) [bazaar.eprints.org/422/](http://bazaar.eprints.org/422/) and tested eg. In E-LIS repository.
- **Dspace Prototype implementation provided by University of Minho**

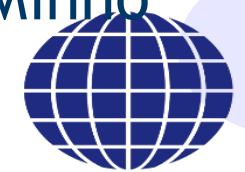

### **DSpace Workflow Approach for COAR Resource Types**

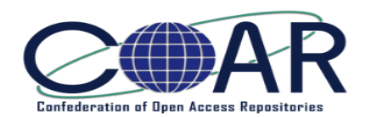

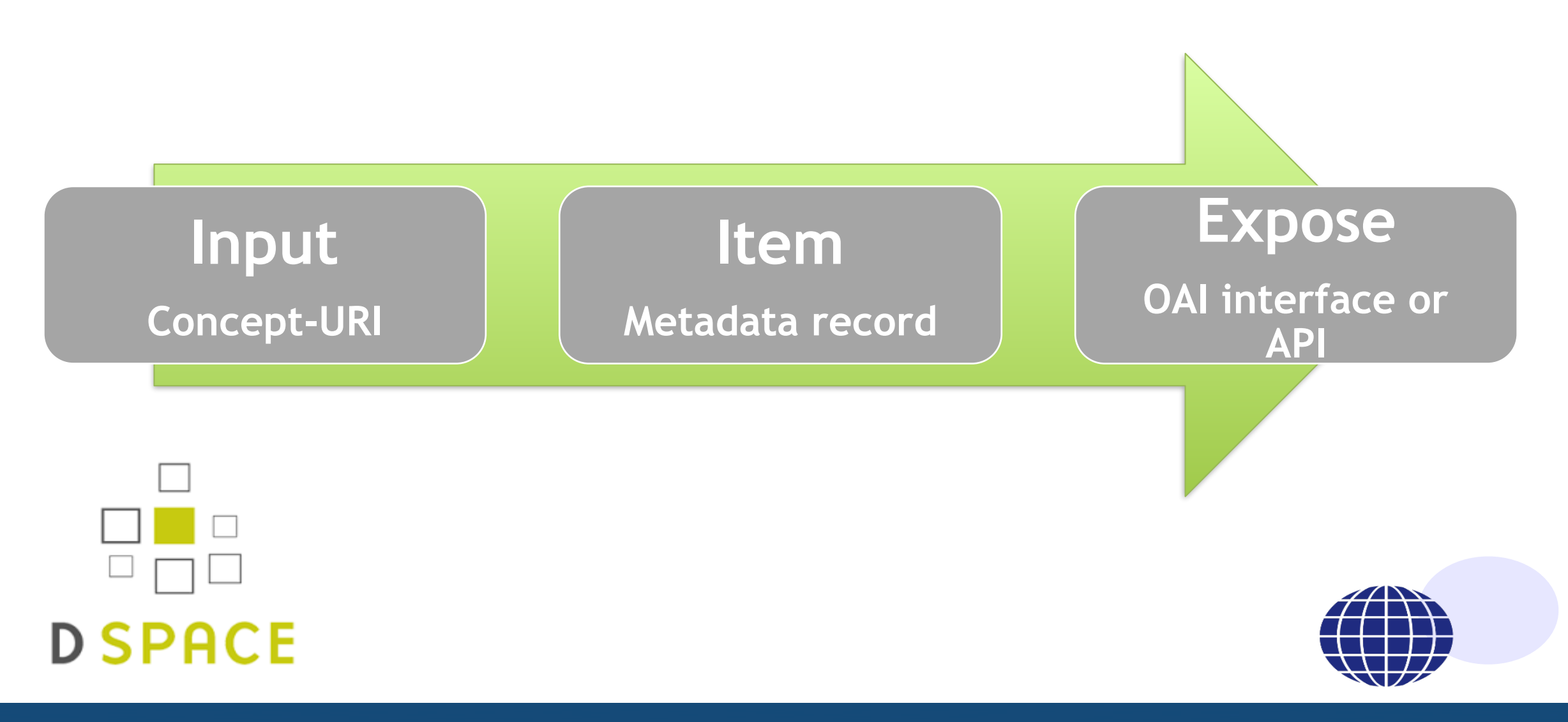

**Based on DSpace software analysis, there are two main possibilities to implement the COAR controlled vocabularies:**

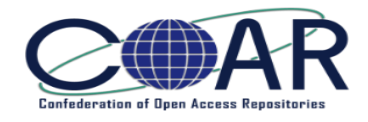

## **Option 1 - Dropdown (list)**

This option includes a dropdown list of the fields to allow the submitter to select one option.

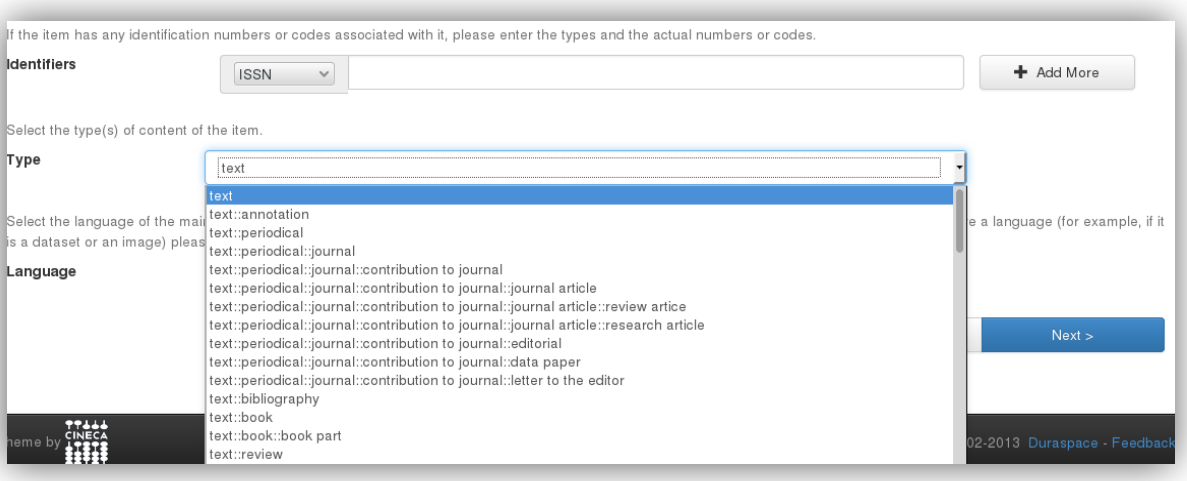

## **Option 2 - Controlled Vocabularies functionality**

This option uses the internal functionality of DSpace of controlled vocabularies to present the COAR

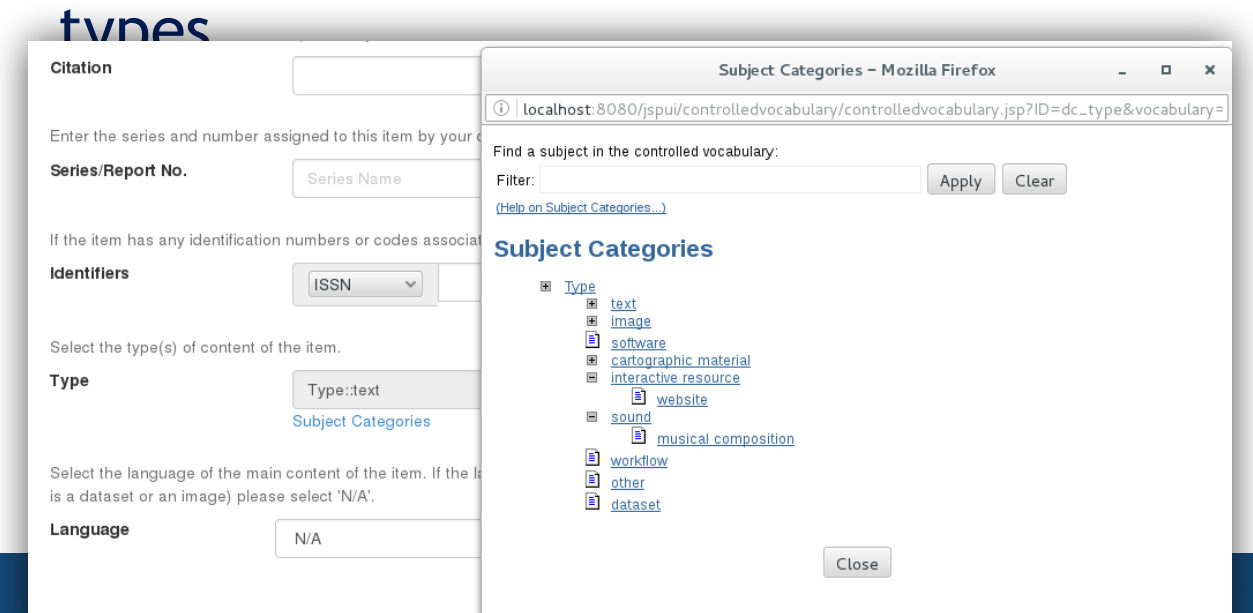

## **DSPACE INPUT FORMS**

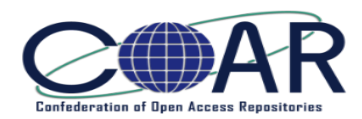

**Controlled vocabulary Vocabulary = coar\_types**

<field>

<dc-schema>dc</dc-schema> <dc-element>type</dc-element> <dc-qualifier></dc-qualifier> <repeatable>false</repeatable> <label>Type</label> **<input-type>onebox</input-type>** <hint>Select the type(s) of content of the item. </hint> <required></required> **<vocabulary closed="true"> coar-types</ vocabulary>**

</field>

### **Dropdown (list)**

**<value-pairs value-pairs-name="coar\_types" dc-term="type">**

**<field>** 

- **<dc-schema>dc</dc-schema> <dc-element>type</dc-element> <dc-qualifier></dc-qualifier> <repeatable>false</repeatable> <label>Tipo</label>**  <input-type value-pairs**name="common\_types">dropdown</inputtype>**
- **<hint>xyz.</hint> <required></required> </field>**

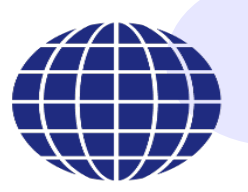

## **Controlled Vocabulary**

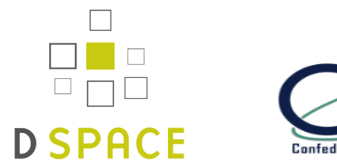

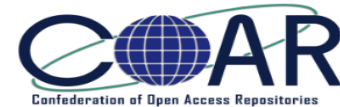

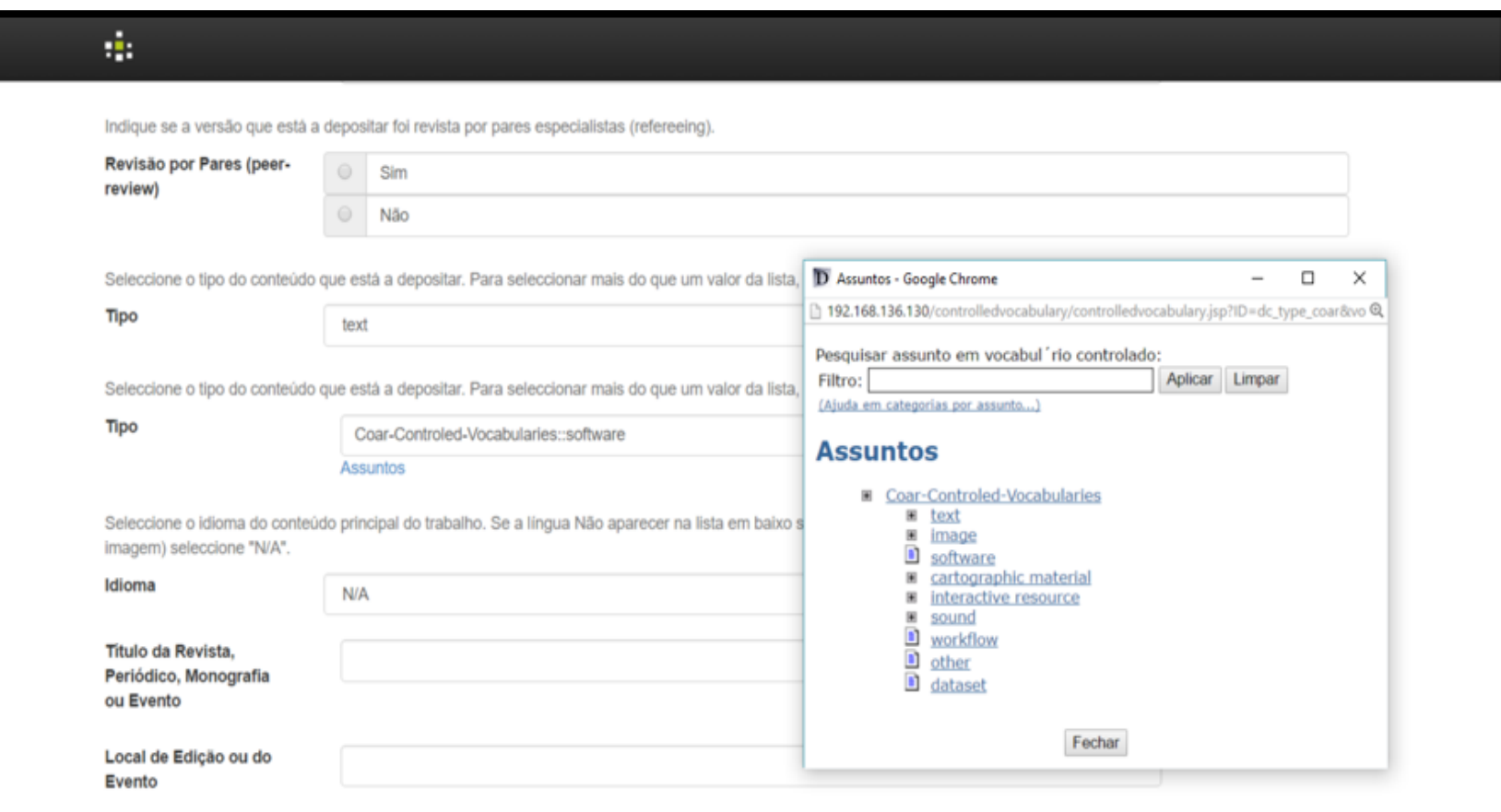

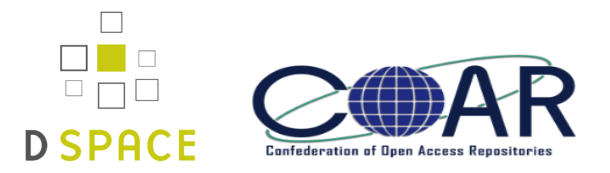

## **DSpace supports controlled vocabularies – search and submission process.**

- Supported controlled vocabularies are expressed in a simple XML format ("DSpace node schema").
- •All information about a term is enclosed in a <node> element.
- •Only the expression of a hierarchical relationship is allowed through the use of the <isComposedBy> subelement.
- By using <hasNote> a simple annotation mechanism becomes possible.

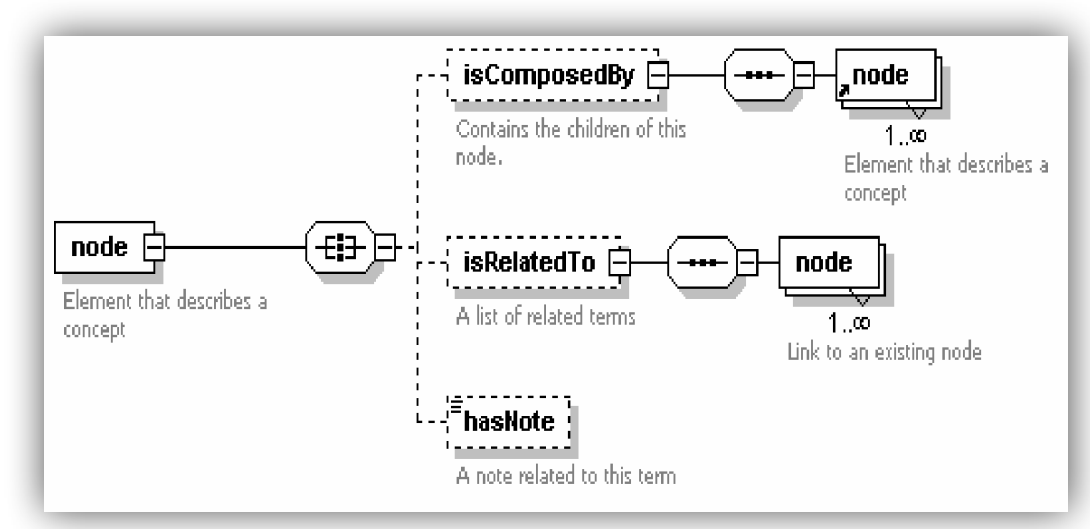

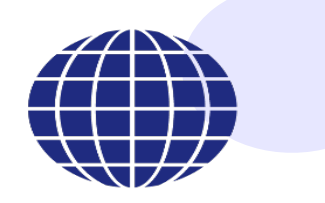

### **Dropdown (list)**

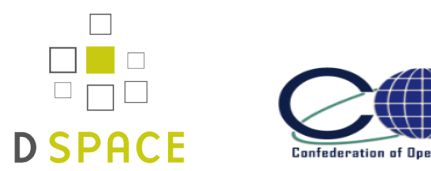

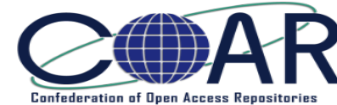

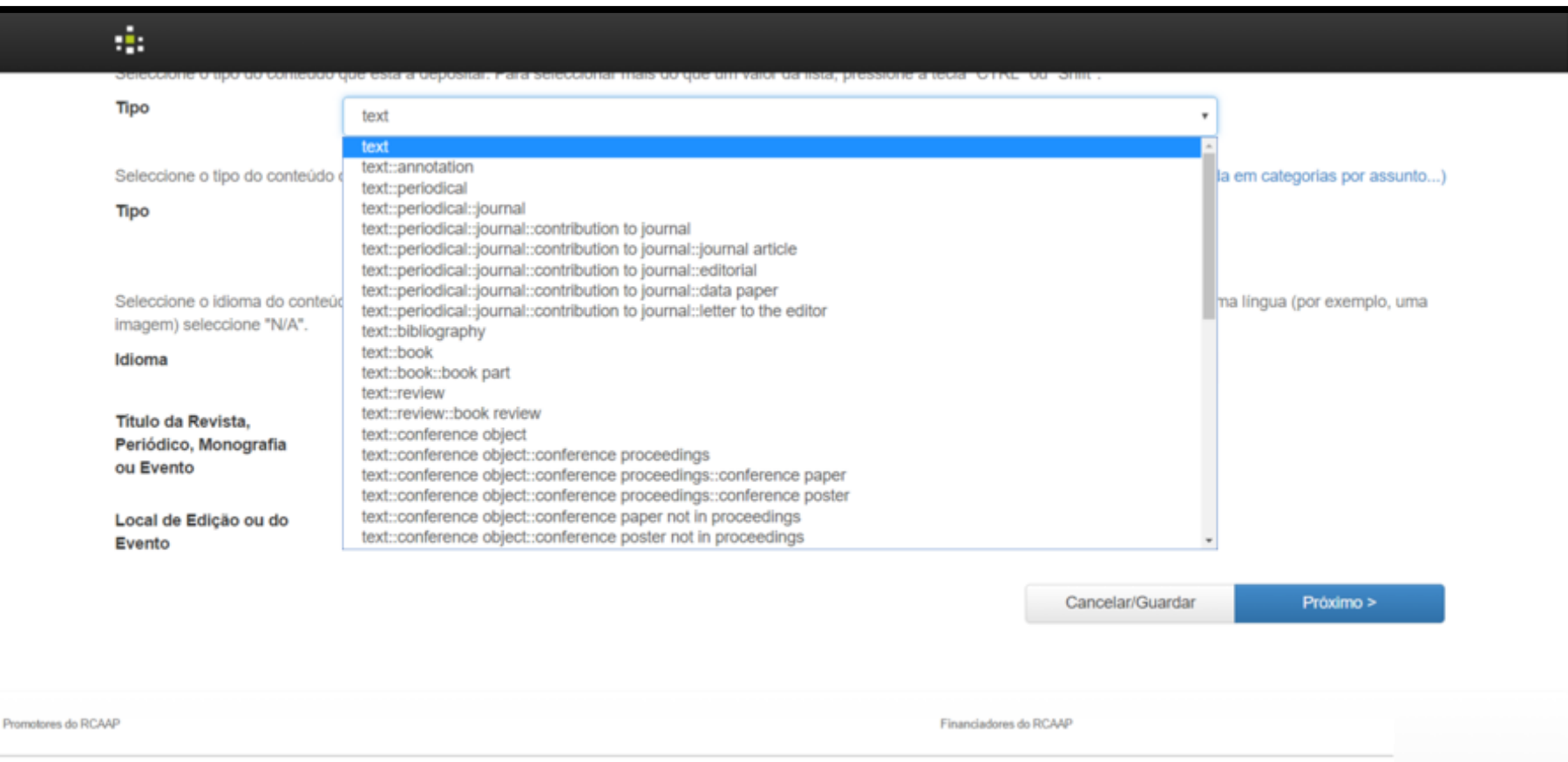

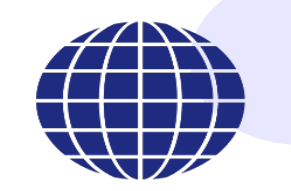

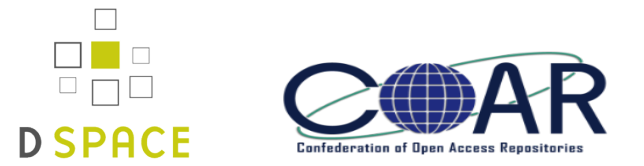

Can be implemented in DSpace by declaring one separate <formdefinition> for each community inside the input-forms.xml file.

- form-map
	- –<name-map collection-handle="1111/33333" form-name="book" />
	- –Solution to adapt and simplify the input forms per type

## Item View

• Provide a way to show (user friendly) type name instead of URL E.g. Show: software Instead of: http://purl.org/coar/resource\_type/c\_5ce6

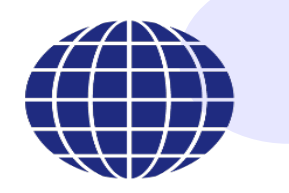

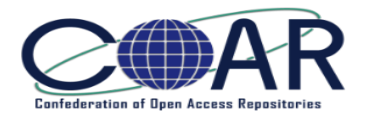

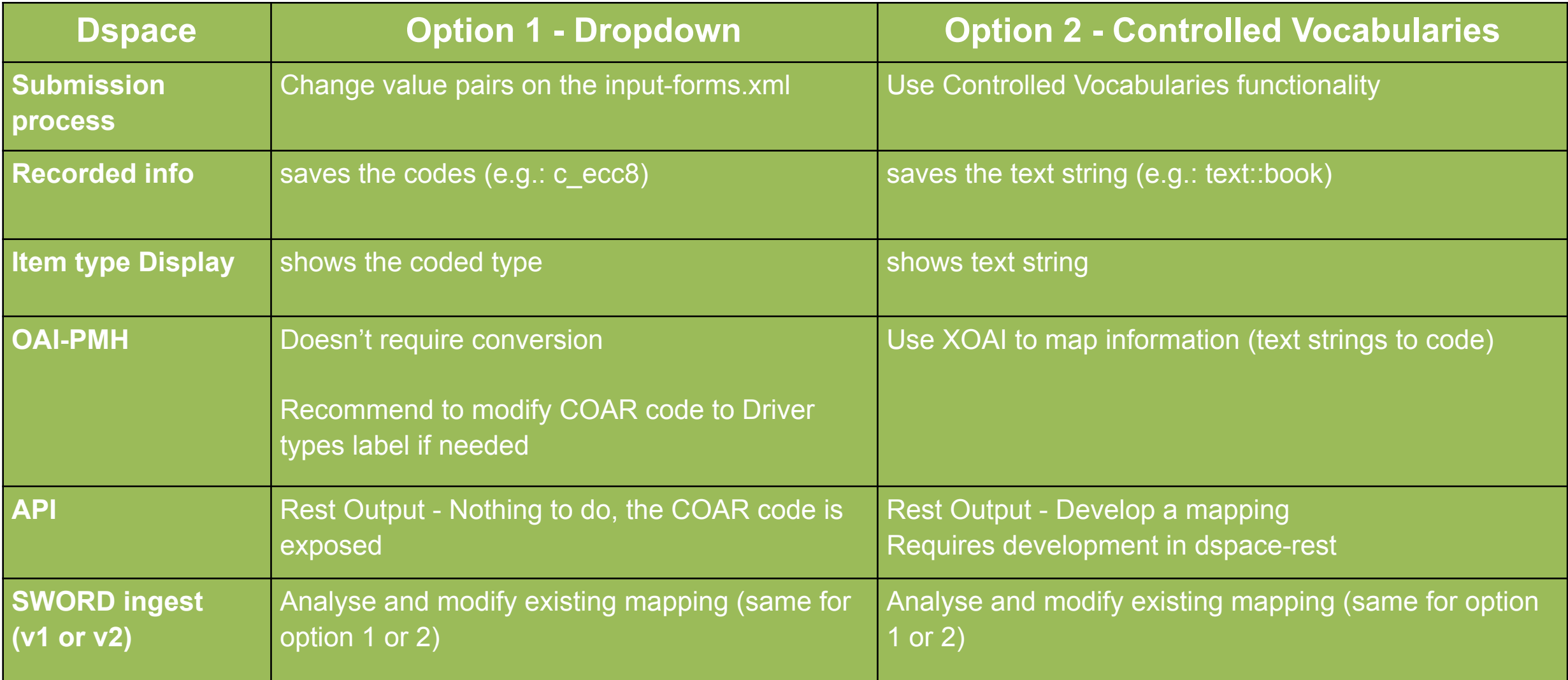

### **How to encode in**

## **Provide at least two values**

- **the concept-URI**
- **a label that belongs to the concept**

**http://purl.org/coar/resource\_type/c\_6501**

dc:description <dc:date> 2012-06-01 dc:date> <dc:tvpe> info:eu-repo/semantics/article dc:type> dc:identifier> 1937-3341 /dc:identifier> dc:identifier> http://hdl.handle.net/1822/19574 /dc:identifier> dc:language> eng dc:language> <dc:relation> http://dx.doi.org/10.1089/ten.tea.2011.0632 /dc:relation> dc:relation> info:eu-repo/grantAgreement/EC/FP7/213904 /dc:relation> de:rights> info:eu-repo/semantics/openAccess /dc:rights> <dc:publisher> Mary Ann Liebert, Inc. dc:publisher> oai de:de>

### **Dspace OAI interface**

## •Context (set) OpenAIRE

Change info:eu-repo name space Expose dc:type = COAR purl

**http://purl.org/coar/resource\_type/c\_6501**

dc:description <dc:date> 2012-06-01 /dc:date>  $dc:$ tvpe $>$ info:eu-repo/semantics/article dc:type> dc:identifier> 1937-3341 dc:identifier> dc:identifier> http://hdl.handle.net/1822/19574 /dc:identifier> dc:language> eng dc:language> de:relation> http://dx.doi.org/10.1089/ten.tea.2011.0632 de:relation> dc:relation> info:eu-repo/grantAgreement/EC/FP7/213904 /dc:relation> de:rights> info:eu-repo/semantics/openAccess dc:rights> dc:publisher> Mary Ann Liebert, Inc. dc:publisher> oai de:de>

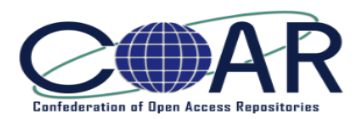

## •**Mapping COAR Types / Driver Types**

- [https://www.coar-repositories.org/activities/repository-interoperability/wiki/info-eu](https://www.coar-repositories.org/activities/repository-interoperability/wiki/info-eu-repo/)[repo/](https://www.coar-repositories.org/activities/repository-interoperability/wiki/info-eu-repo/)
- •**Management of Collections** 
	- E.g. RCAAP (to-do-list)
- •**Local Types implementation Cenario**
	- E.g. RepositóriUM (UMinho)

**[How to implement: https://github.com/coar-repositories/vocabularies](https://github.com/coar-repositories/vocabularies)** *(work in progress)*

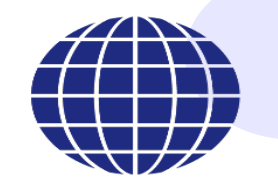

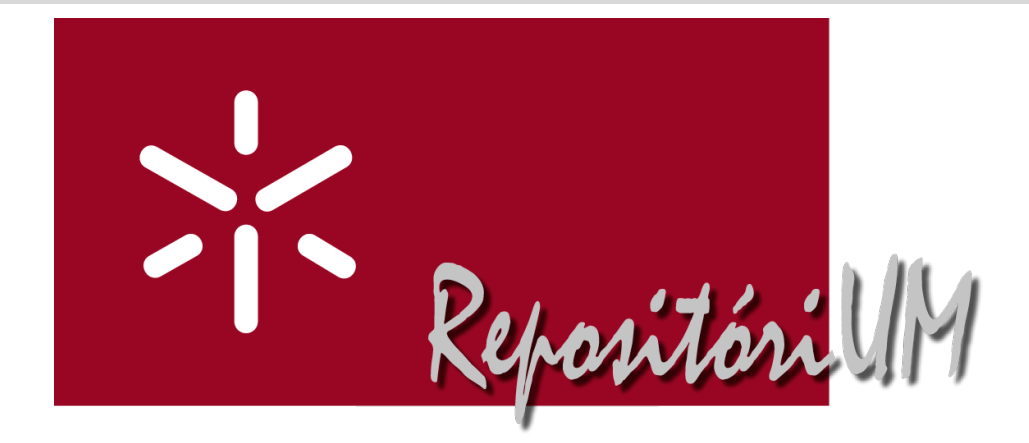

## **UMinho Repository COAR resource types - prototype** • **Nome:** • **e-mail: implementation http:// repositorium.sdum.uminho.pt**

**Universidade do Minho** Serviços de Documentação

# 1) Resource Types Internal mapping **Pic Reposited**

### **Note:**

**Recently moved from Driver types to serve the UMinho evaluation system.**

### **Mapping:**

Driver types > RepositóriUM types >> COAR **Driver types > RepositóriUM types >> COAR Complemento de título resources types**

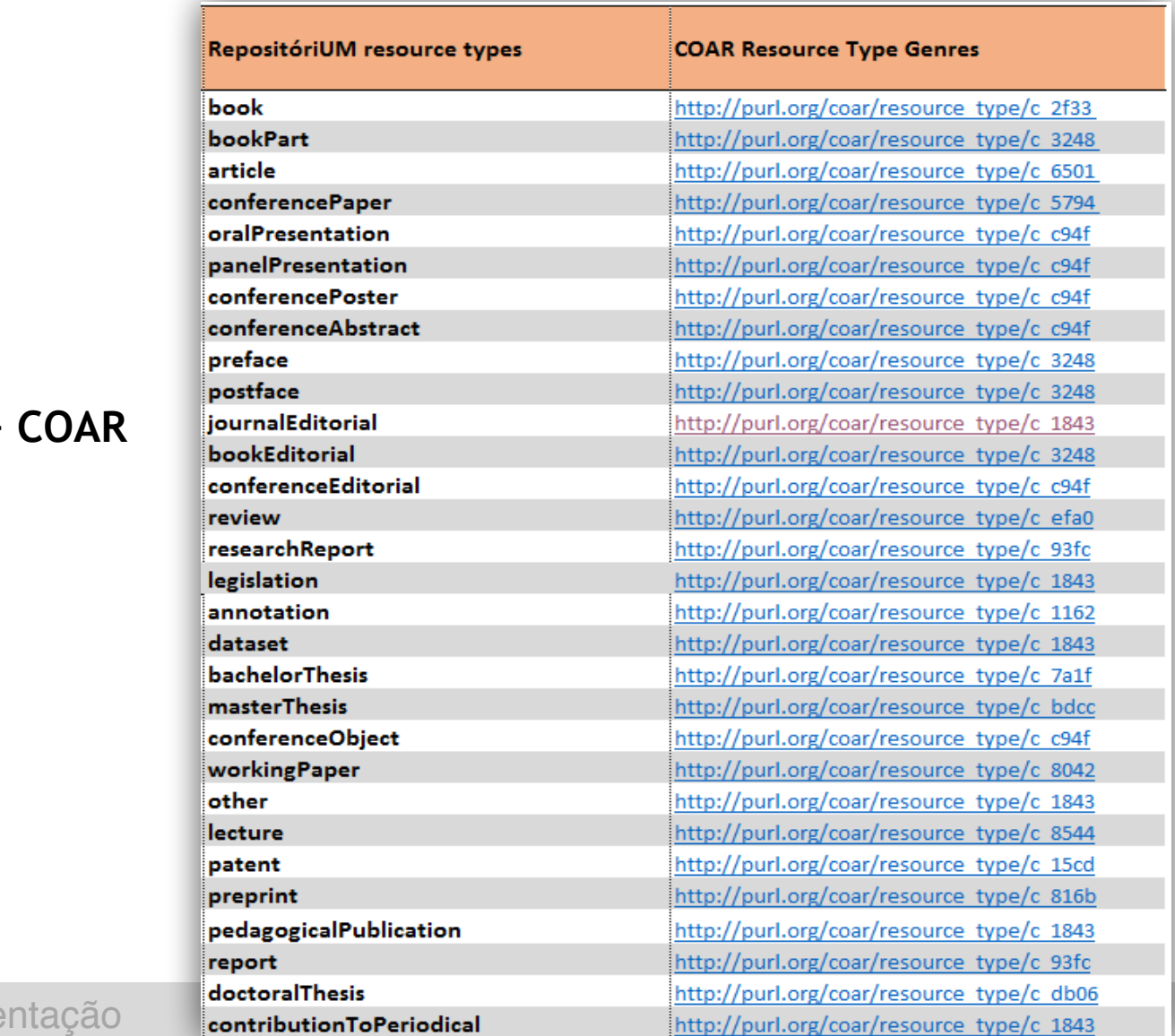

**Universidade do Minho** Serviços de Documentação

## **Input-forms.xml**

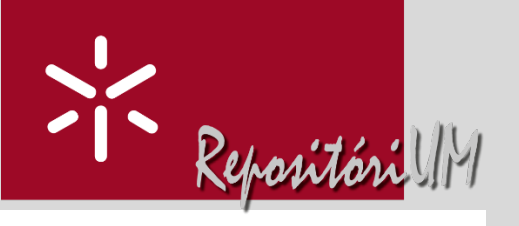

### <!-- \*\*\*\*\*\*\* Common types \*\*\*\*\*\*\* -->

<value-pairs value-pairs-name="common types" dc-term="type">

#### $<$ pair $>$

<displayed-value>Artigo em revista</displayed-value> <stored-value>article</stored-value>  $\langle$ /pair>

#### <pair>

<displayed-value>Dissertação de La ciatura</displayed-value> <stored-value>bachelorThesis</stored-v  $\langle$ /pair>

### $<sub>pair</sub>$ </sub>

<displayed-value>Dissertação de Mestrado</displayed-value> <stored-value>masterThesis</stored-value>  $\langle$ /pair>

#### <pair>

**TITULO SECOND DE APRESENTAGO DE APRESENTAGO DE APRESENTAÇÃO DE APRESENTAÇÃO DE APRESENTAÇÃO DE APRESENTAÇÃO DE APRESENTAÇÃO DE APRESENTAÇÃO DE APRESENTAÇÃO DE APRESENTAÇÃO DE APRESENTAÇÃO DE APRESENTAÇÃO DE APRESENTAÇÃO D** 

**Complementary Complementary State of the time of the time of the time of the time of the time of the time of the time of the time of the time of the time of the time of the time of the time of the time of the time of the** 

<stored-value>bookPart</stored-value>  $\langle$ /pair>

#### <pair>

<displayed-value>Recensão</displayed-value> <stored-value>review</stored-value>  $\langle$ /pair>

#### <pair>

<displayed-value>Documento de conferência</displayed-value> <stored-value>conferenceObject</stored-value> </pair>

#### <pair>

<displayed-value>Palestra</displayed-value><br><stored-value>lecture</stored-value>  $\langle$ /pair>

### <pair>

<displayed-value>Preprint</displayed-value> **Universidade do Minho** Serviços de Documentação

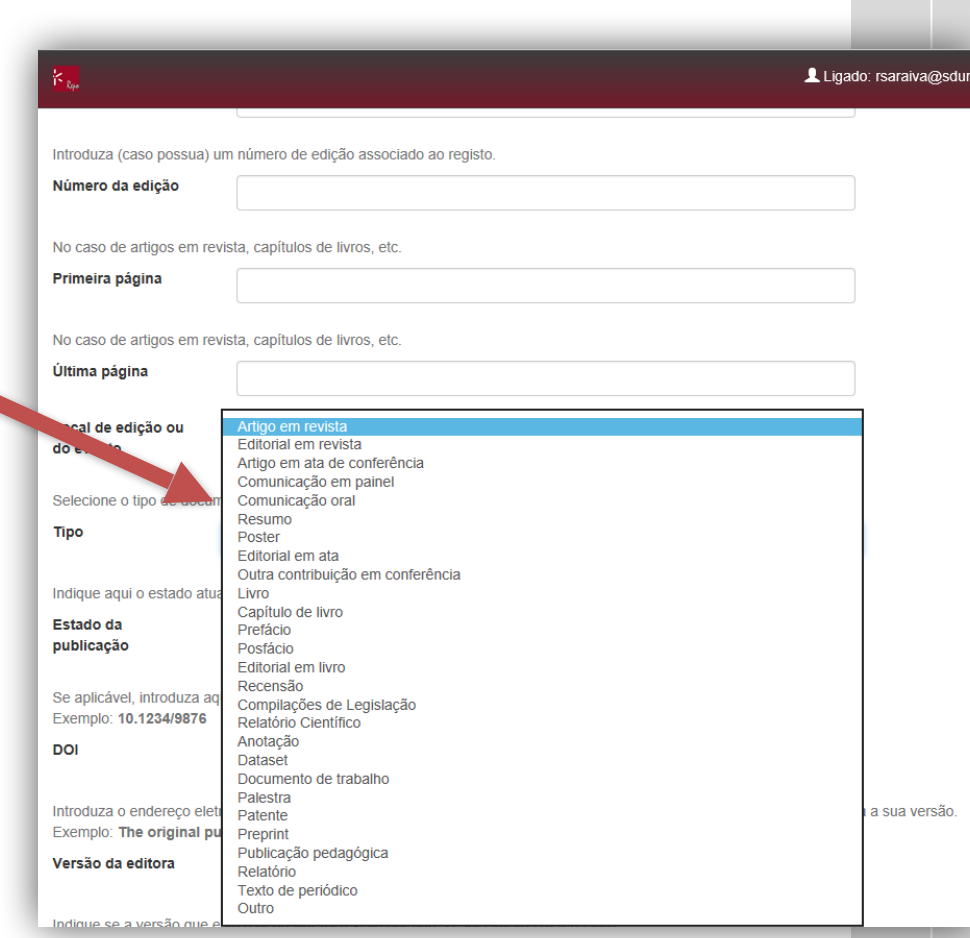

## **XOAI configuration**

 $<\!!$ 

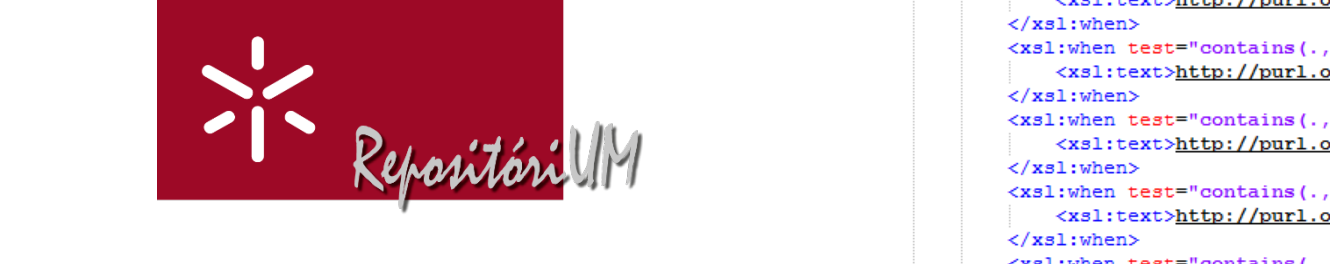

**Universidade do Minho Serviços de Documenta** 

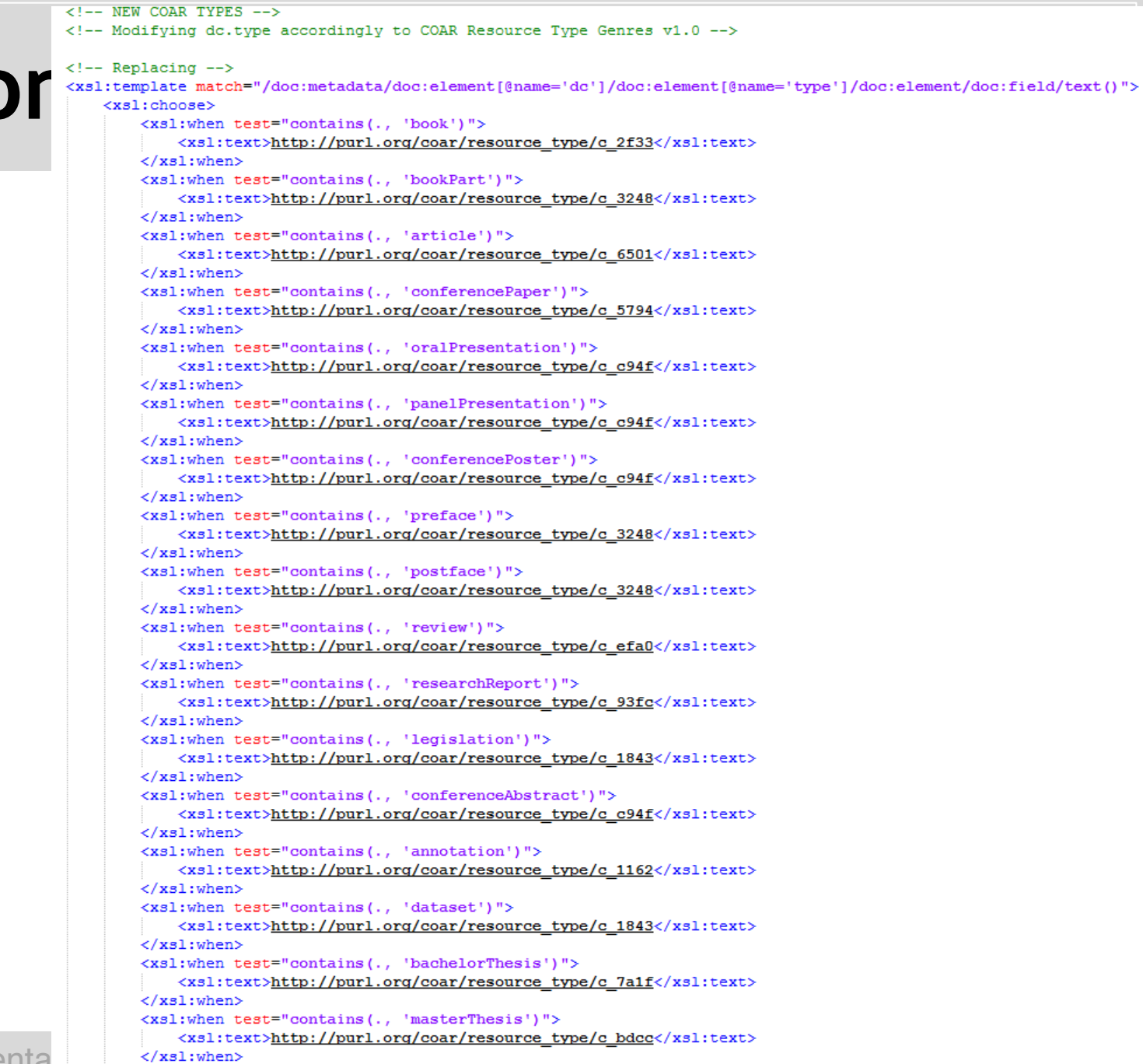

## **OAI interface New context for COAR resource**

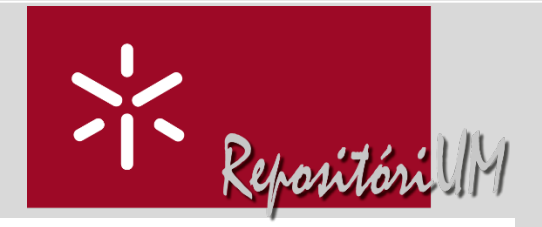

## **types**

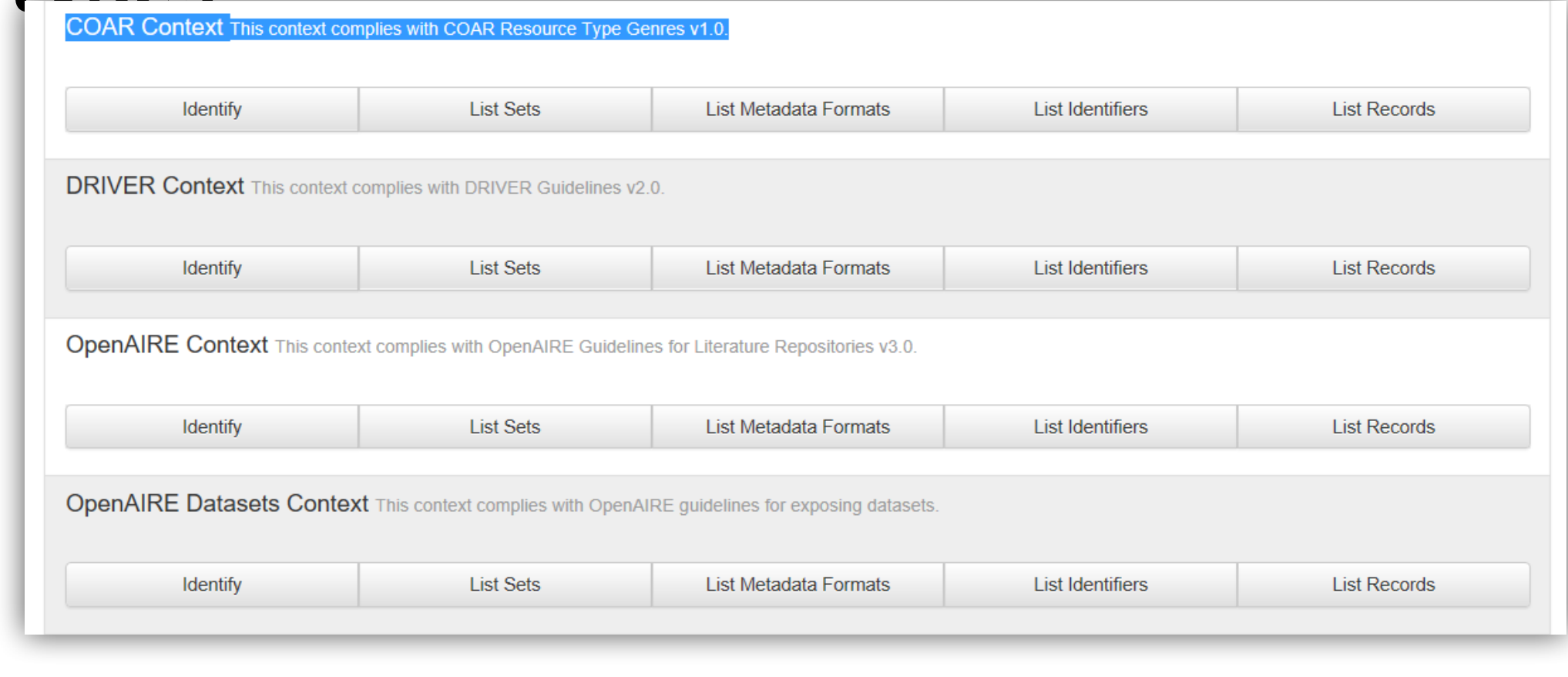

### [https://repositorium.sdum.uminho.pt/oai/coar?](https://repositorium.sdum.uminho.pt/oai/coar?verb=ListRecords&metadataPrefix=oai_dc&set=coar)

[verb=ListRecords&metadataPrefix=oai\\_dc&set=coar](https://repositorium.sdum.uminho.pt/oai/coar?verb=ListRecords&metadataPrefix=oai_dc&set=coar)

**Universidade do Minho** Serviços de Documentação

# COAR resource types exposure via OAI<sup>27</sup> Reposites

### Metadata

<oai\_dc:dc xmlns:oai\_dc="http://www.openarchives.org/OAI/2.0/oai\_dc/" xmlns:doc="http://www.lyncode.com/xoai" xmlns:dc="http://purl.org/dc/elements/1.1/" xsi:schemaLocation="http://www.openarchives.org/OAI/2.0/oai\_dc/ http://www.openarchives.org/OAI/2.0/oai\_dc.xsd"> <dc:title>An in vitro model of catheterassociated urinary tract infections to investigate the role of uncommon bacteria on the Escherichia coli microbial consortium</dc:title> <dc:creator>Azevedo, A. S.</dc:creator> <dc:creator>Almeida, Carina</dc:creator> <dc:creator>Gomes, Luciana C,</dc:creator> <dc:creator>Ferreira, Carla</dc:creator> <dc:creator>Mergulhão, Filipe J.</dc:creator> <dc:creator>Melo, Luís F,</dc:creator> <dc:creator>Azevedo, Nuno F,</dc:creator> <dc:subject>Escherichia coli</dc:subject> <dc:subject>Delftia tsuruhatensis</dc:subject> <dc:subject>uncommon bacteria</dc:subject> <dc:subject>flow cell</dc:subject> <dc:subject>urine flow</dc:subject> <dc:subject>catheter-associated urinary tract infections</dc:subject> <dc:description>Supplementary data associated with this article can be found, in the online version, at http://dx.doi.org/10.1016/j.bei  $\mathcal{A}$ fil $\mathbf{0}$ **The Control of the Control of the Control of the Control of the Control of the Control of the Control of the Control of the Control of the Control of the Control of the Control of the Control of the Control of the Control** aggregate over time, which suggests that both bacteria are able to cooperate synergistics substrate uptake measurements revealed that I<br>
Substrate uptake measurements revealed that I<br>
Company - LepABE funded by FEDER funds <dc:type>http://purl.org/coar/resource\_type/c\_6501</dc:type <dc:identifier>Azevedo, A. S.; Almeida, Carina; Gomes, Luciana C.; Ferreira, Carla; Mergulhão, Filipe J.; Melo, Luís F.; Azevedo, Nuno F., An in associated urinary tract infections to investigate the role of uncommon bacteria on the Escherichia coli microbial consortium. Biochemical E 69, 2017</dc:identifier> <dc:identifier>1369-703X</dc:identifier> <dc:identifier>http://hdl.handle.net/1822/43317</dc:identifier> <dc:identifier>1369-703X</dc:identifier> <dc:identifier>10.1016/j.bej.2016.11.013</dc:identifier> <dc:language>eng</dc:language> <dc:relation>info:eu-repo/grantAgreement/FCT/5646-ICCMS/82815/PT</dc:relation> • **e-mail:** <dc:relation>info:eu-repo/semantics/dataset/doi/10.1016/j.bej.2016.11.013</dc:relation> <dc:relation>http://www.elsevier.com/locate/issn/1369703X</dc:relation> <dc:rights>info:eu-repo/semantics/openAccess</dc:rights> <dc:publisher>Elsevier</dc:publisher> </oai\_dc:dc>

**[https://repositorium.sdum.uminho.pt/oai/coar?verb=GetRecord&metadataPrefix=oai\\_dc&identifier=oai:repositorium.sdum.uminho.pt:](https://repositorium.sdum.uminho.pt/oai/coar?verb=GetRecord&metadataPrefix=oai_dc&identifier=oai:repositorium.sdum.uminho.pt:1822/43317) [1822/43317](https://repositorium.sdum.uminho.pt/oai/coar?verb=GetRecord&metadataPrefix=oai_dc&identifier=oai:repositorium.sdum.uminho.pt:1822/43317)**

**Universidade do Minho** Serviços de Documentação

<dc:type>http://purl.org/coar/resource\_type/c\_6501</dc:type>

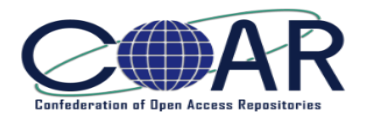

- •Prototype implementation by default in Dspace 7 (really needed!)
	- Same option for Eprints, etc. (?)
- •Availability of an API to be used by the software platforms installations, to:
	- transform concepts from SKOS into XML Schema
	- facilitate the automatic translation (language selection) of the label
	- implement vocabulary versions
- •Who maintains/sustains the services... (?)

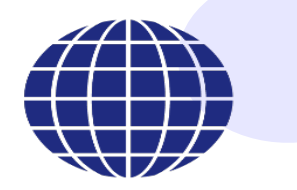

**Thank You!**

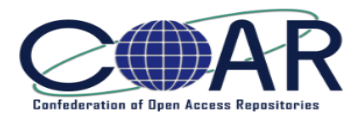

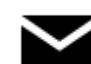

 $\blacksquare$  [pedroprincipe@sdum.uminho.pt](mailto:office@coar-repositories.org)

## **About COAR Controlled Vocabularies**

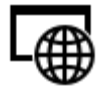

<http://purl.org/coar/igcv>

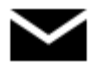

[vocabularies@coar-repositories.org](http://purl.org/coar/igcv)

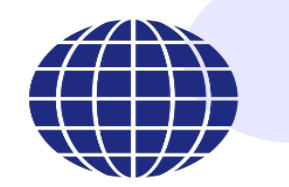